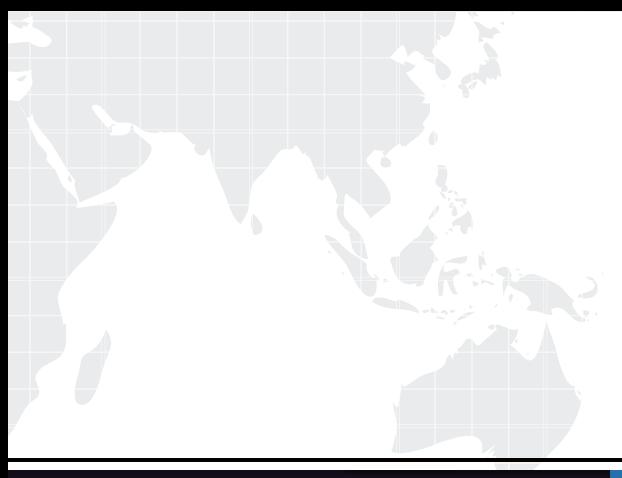

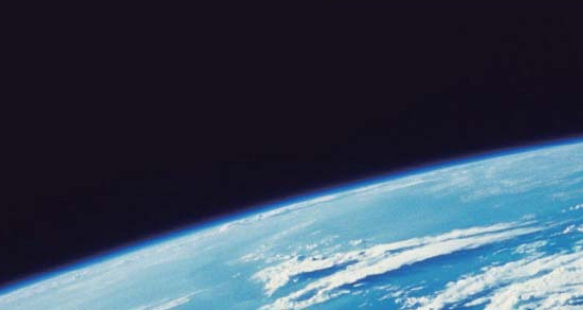

# **ITTEST QUESTION & ANSWER**

Guías de estudio precisos, Alta tasa de paso!

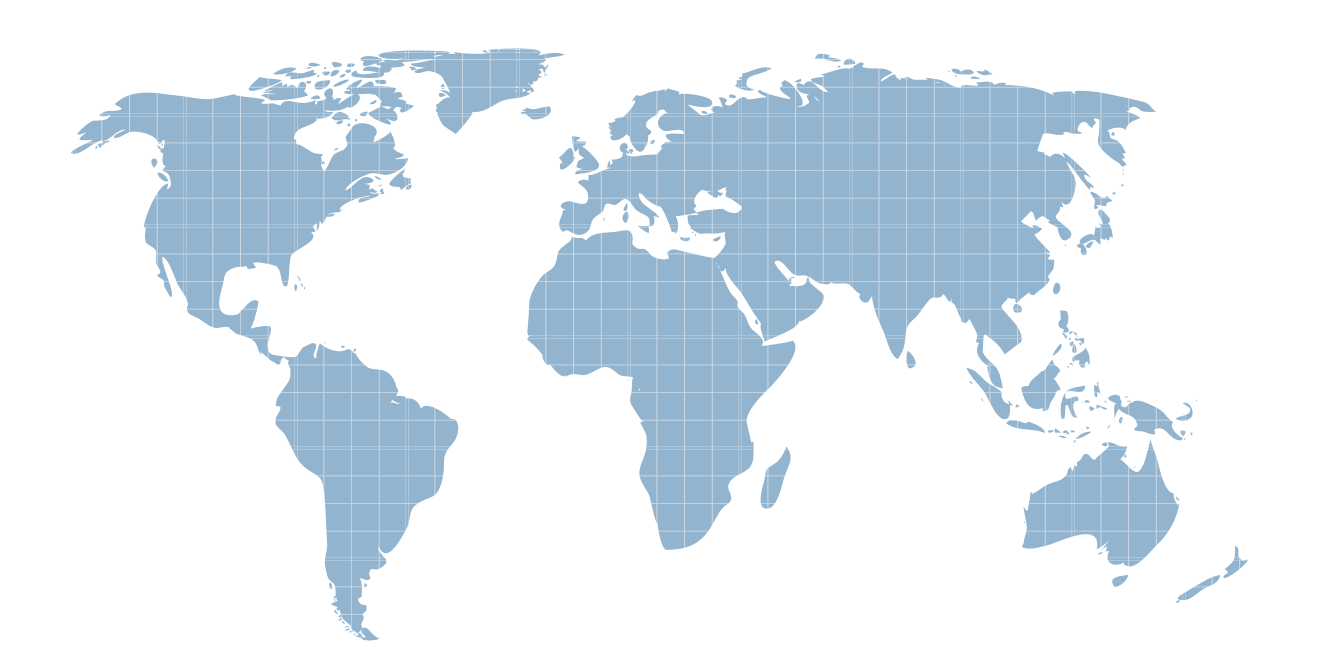

Ittest ofrece información actualizada de forma gratuita en un año!

http://www.ittest.es/

## **Exam** : **9L0-619**

# **Title** : Mac OS X Deployment v10.5 Exam

## **Version** : DEMO

- 1. Which statement best defines the term "bundle" as it applies to the Mac OS X v10.5 file system?
- A. A folder that is invisible in the Finder
- B. A folder of files that the Finder displays as a single file
- C. A folder of files that have been gathered and organized for deployment
- D. A hierarchical directory structure containing resources geared for a specific purpose

#### **Answer:** D

- 2. Which command-line tool can display the ID of a specific installation package?
- A. pkgs
- B. pkgutil
- C. swupdate
- D. packagemaker

#### **Answer:** B

- 3. In Mac OS X v10.5, which tool do you use to restore a multicasted image to a target volume?
- A. asr
- B. hdiutil
- C. diskutil
- D. Disk Utility
- E. System Image Utility

#### **Answer:** A

4. Your organization has 100 Intel iMac computers. You are creating a NetInstall image on a Mac OS X Server v10.5 computer. Which Automator action should you add if you want to specify that the finished image can be accessed only by a specific subset of your iMac computers?

- A. Define Image Source
- B. Filter Computer Models
- C. Filter Clients by IP Address
- D. Customize Package Selection
- E. Filter Clients by MAC Address

F. Apply System Configuration Settings

#### **Answer:** E

5. A Mac OS X Server v10.5 computer has theMAC address 0020114dbcef,the serial number ABCD1234XYZ, and the IP address 10.0.0.4, which resolves to myserver.Apple.com. Which file will Mac OS X Server use to automatically configure the computer?

A. 10.0.4.plist

B. ABCD12.plist

C. myserver.plist

D. 0020114d.plist

#### **Answer:** C

6. What is the main difference between a sparse bundle disk image and a sparse disk image?

A. The image data in a sparse bundle diskimage is stored in single file, but the image data in a sparse disk image is stored in multiple files.

B. The image data in a sparse bundle disk image is stored in multiple files, while the image data in a sparse disk image is stored in a single file.

C. A sparse bundle disk image must be formatted as an HFS volume, while a sparse disk image may use any format available for a Mac OS X volume.

D. As more files are added to a sparse bundle disk image, its file size increases, unlike a sparse disk image, whose file size remains static as files are added.

#### **Answer:** B

7. As an Apple Certified System Administrator in Apple.com, what should you do to synchronize the local Software Update service catalog with Apple's public Software Update servers?

- A. You should use command-line tool swupd
- B. You should use command-line tool swsvrd
- C. You should use command-line tool swupd\_syncd
- D. You should use command-line tool swsvrd\_updated

#### **Answer:** C

8. There is one folder named ~/Library/Preferences/ByHost/ on a Mac OS X v10.5 computer. Please point

out what information is stored in it.

- A. The computer's hardware settings
- B. The user preferences that are tied to specific computers
- C. The computer's license information
- D. The access control lists specifying the local files to which network users have Read/Write access

#### **Answer:** B

9. As an Apple Certified System Administrator in Apple.com. What can you perform with an Apple Remote

#### Desktop task server?

- A. You can check the client information.
- B. You can check the local network for ARD client computers.
- C. You can arrange tasks for offline client computers.
- D. You can turn on powered-down client computers using the Lights Out Management protocol.

#### **Answer:** C

10. As an Apple Certified System Administrator in Apple.com.Your company has a Mac OS X Server

v10.5 computer. Which process should you use to implement software updates to client computers?

- A. You should swupd\_syncd
- B. You should swsvrd\_updated
- C. You should useupdated
- D. You should use httpd-1.3

#### **Answer:** D

11. As an Apple Certified System Administrator in Apple.com .You are defining a workflow in Automator

that will automate the creation of custom NetBoot service images. Which statement is true?

- A. The workflow must use actions available in Automator's System library.
- B. Workflow creating NetInstall images can use The "Add User Account" action.
- C. The results of one Automator action become the input to the next action in the workflow.
- D. The workflow can branch based on the results of an action, causing just one of several defined actions

to be performed next.

#### **Answer:** C

- 12. As an Apple Certified System Administrator in Apple.com.Your company has a Mac OS X Server v10.5 computer. Which utility should you use to create images for NetBoot service?
- A. You should use Memory Check Utility
- B. You should use Disk Utility
- C. You should use System Image Utility
- D. You should use NetBoot Imaging Utility

#### **Answer:** C

13. As an Apple Certified System Administrator in Apple.com.Your company has two Mac OS X Server v10.5 computers as Software Update servers. You want the Software Update service on one computer to retrieve available software updates from the other, instead of both computers downloading updates from Apple's public Software Update servers.What should you do?

- A. You should edit the file /etc/swupd/swupd.conf
- B. You should edit the file /etc/swupd/swupd.plist
- C. You should edit the file /usr/share/swupd/html/index.sucatalog
- D. You should edit the file /Library/Preferences/com.apple.SoftwareUpdate.plist

#### **Answer:** B

14. As an Apple Certified System Administrator in Apple.com. You should find a method to enforce software usage policies. What should you do?

- A. You should disable personal file sharing on all client computers.
- B. You should disable port 548 on the main firewall to prevent access to external AFP sites.
- C. You should enable port 8080 on the main firewall to prevent access to external AFP sites.
- D. You should bind all client computers to a directory server and use preference management to manage application access.

#### **Answer:** D

15. As an Apple Certified System Administrator in Apple.com. You need distribute a bundle over a network. Which factor will be the barrier for this process?

A. While transmitting through the network, the bundle will lose its resource fork.

B. User download will need huge network bandwidth for you cannot compress bundles,

C. Copying a bundle to multiple computers simultaneously through Apple Remote Desktop is impossible.

D. Users may accidentally download only a portion of a bundle when copying it to or from a server.

#### **Answer:** D

16. As an Apple Certified System Administrator in Apple.com.You are using System Image Utility to configure a workflow used to create a NetInstall image. Which Automator action should you add to the workflow if you want to specify that the finished image can be installed only on MacBook Pro computers?

A. You should add Define Image Source action

- B. You should add Filter Computer Models action
- C. You should add Filter Clients by IP Address action
- D. You should add Customize Package Selection action

#### **Answer:** B

17. As an Apple Certified System Administrator in Apple.com. Your company has a Mac OS X Server v10.5 computer. What should you do to display a list of the files installed by a flattened installation package named "OfficeFiles.pkg"?

A. You should type pkgutil ---payload-files OfficeFiles.pkg and press Return in terminal.

B. You should open the OfficeFiles.pkg file in PackageMaker and choose List Files from the File menu.

C. You should choose Convert from the File menu, select the OfficeFiles.pkg file, then choose Bundle from File Type pop-up menu, and click Save.

D. You should Control-click the OfficeFiles.pkg file, choose Show Package Contents from the pop-up menu, and then double-click the Archive.bom file.

#### **Answer:** A

18. As an Apple Certified System Administrator in Apple.com.Your company has a Mac OS X Server v10.5 computer. And a metapackage is an installation package that contains or references other installation packages.

A. TRUE

B. FASLE

**Answer:** A

19. As an Apple Certified System Administrator in Apple.com.Your company has a Mac OS X Server v10.5 computer. And a metapackage is an installation package that contains installation scripts but no installable files

A. TRUE

B. FASLE

**Answer:** B

20. As an Apple Certified System Administrator in Apple.com.Your company has a Mac OS X Server v10.5 computer. An Internet-enabled disk image is a disk image that has been configured to copy its contents to the volume where it is opened, and then move itself to the Trash.

A. TRUE

B. FASLE

**Answer:** A